$12009$  $1674K$ 

SM.

Т. Султанқулов

**SB** 90

CN

**Xauyaharrap** Tipuliirinin saubinrapbi

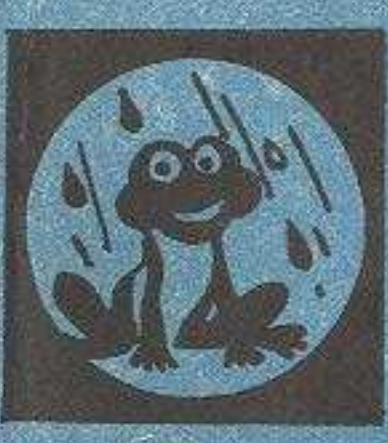

## $Mas$ муны

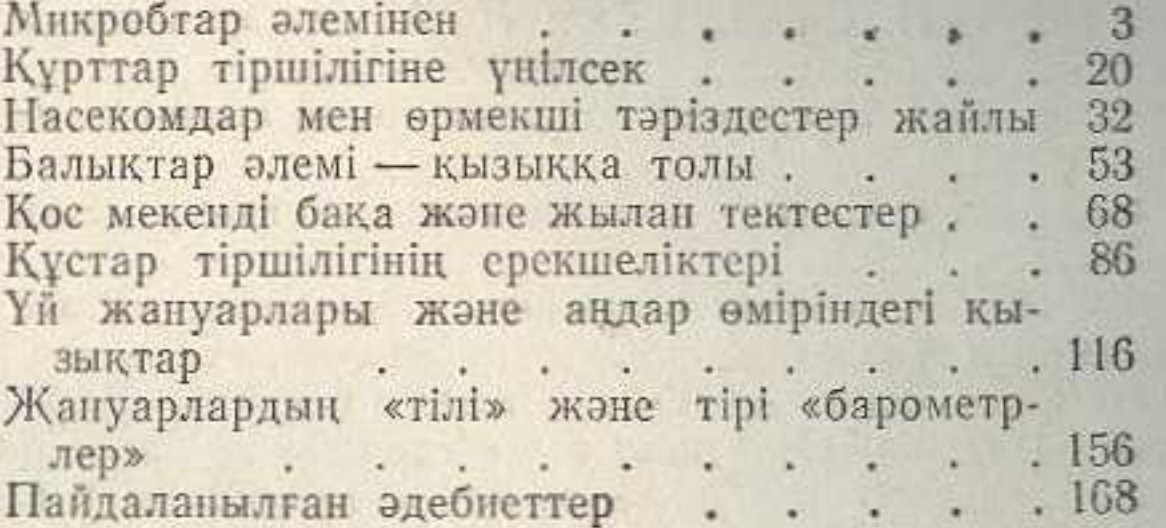